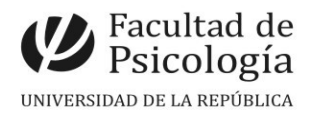

### **SECCIÓN CONCURSOS PERMANECERÁ CERRADA DURANTE EL MES DE ENERO**

## **LLAMADO Nº 053/2022**

Llamado a aspirantes para la provisión interina de un (1) cargo de **Ayudante** (Esc. G, Gr. 1, 20 hs. sem., Expte. Nº 191120-000053-22) para desempeñar funciones en el **Instituto de Fundamentos y Métodos en Psicología, Programa Fundamentos Históricos y Políticos de las Prácticas en Psicología.** Período: desde la toma de posesión y no más allá del 31/10/23. (Resol. Art. 42, L. Nº 12549, 23/12/22.).

# Apertura: 28/12/2022 Cierre: 16/2/2023, 14 hs.

**Perfil**: Desarrollar actividades de enseñanza en modalidad Prácticas y/o Proyectos, investigación y extensión en temas de las líneas: Análisis de dispositivos y prácticas profesionales; estudios en salud mental, correspondientes al Programa. Acompañar las tareas de enseñanza de la UCO Historia de la Psicología.

#### **Requisito**:

• Estudiante avanzado/a o Lic. en Psicología con no más de cinco años de egreso

### **Se valorará**:

- Formación de posgrado en temas relacionados al Programa.
- Tener experiencia profesional y de investigación en temas afines a las líneas del Programa.
- Conocimiento de la plataforma EVA.

**Comisión Asesora:** Cecilia Baroni, Luciana Bibbó y Jorge Chávez

**Importante:** En caso de paridad de méritos, se realizará entrevista a los/las postulantes cuyo perfil sea más acorde a lo establecido en las bases

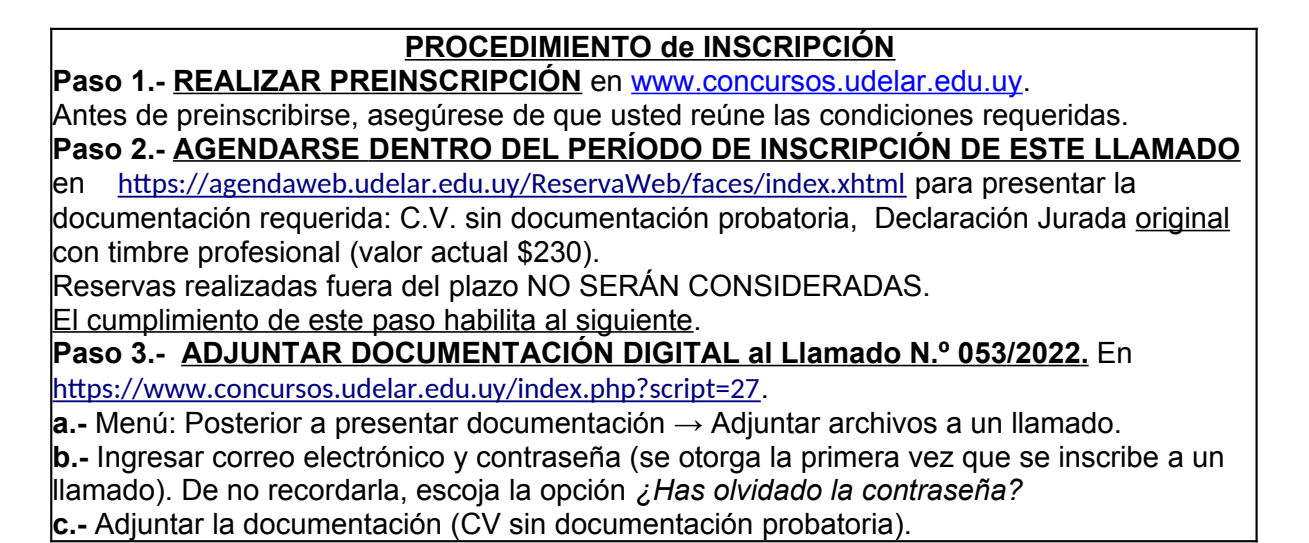